<span id="page-0-0"></span>[Getting started with C++](#page-0-0)

```
#include <iostream>
#include <cmath>
using namespace std;
int main() {
     // Interesting code starts
     int principal;
     double interestRate;
     int numberOfYears;
     cout << "How much are you investing?\n";
     cin >> principal;
     cout << "What's the annual interest rate (%)?\n";
     cin >> interestRate;
     cout << "How long for (years)?\n";
     cin >> numberOfYears;
     double finalBalance =
          pow(1.0 + interestRate * 0.01, numberOfYears)
          * principal;
     double interest = finalBalance - principal;
     cout << "You will earn ";
     cout << interest;
    cout \langle \cdot \cdot \cdot \cdot \cdot \cdot \ranglen";
     /* Interesting code ends */
     return 0;
}
```
#### Comments

```
 // Interesting code starts
 ...
 /* Interesting code
     ends */
```
Everything before and after these comments is boiler plate.

### Declare variables

int principal; double interestRate; int numberOfYears;

### Read input

```
cout << "How much are you investing?\n";
cin >> principal;
cout \langle\langle "What is the annual interest rate (\frac{N}{N})?\ln";
cin >> interestRate;
cout << "How long for (years)?\n";
cin >> numberOfYears;
```
#### Do some maths

```
double finalBalance =
     pow( 1.0 + interestRate * 0.01, numberOfYears )
     * principal;
double interest = finalBalance - principal;
```
We are simultaneously declaring the type and assigning the value.

### Print out the results

cout << "You will earn "; cout << interest; cout  $\langle \langle \nabla \cdot \cdot \cdot \cdot \rangle$ 

# Spacing

- $\blacktriangleright$  the ; character is used to separate statements.
- $\triangleright$  C++ doesn't care much how you space your file.
- ▶ You could put all the code discussed on one line.
- $\triangleright$  Use spacing and tabs for readability.

# Compiled languages

- $\triangleright$  Computers don't speak  $C++$  they speak "assembly language", also known as "machine code".
- $\blacktriangleright$  The C language is very close to machine code.
- $\triangleright$  C++ is "compiled" directly into machine code.
- $\triangleright$  What you give your customers is a binary file not the source code.

# Compiling and running

- ▶ Create a new Visual Studio project called InterestCalculator. Make a note of where it is saved.
- $\triangleright$  Set your project properties so that the SubSystem is Console. (Under Project →InterestCalculator Properties. .  $\rightarrow$  Configuration Properties  $\rightarrow$  Linker  $\rightarrow$ System).
- $\triangleright$  Add a new C++ source file called main.cpp
- $\blacktriangleright$  Copy and paste the code into main.cpp
- $\triangleright$  Press CTRL + F5 to run.

## Why so complex?

- $\triangleright$  For big programs it is convenient to group all your code into a project so you can set all properties in one place.
- $\triangleright$  C++ is designed for big projects not small ones.

### What files were created?

- $\blacktriangleright$  InterestCalculator/main.cpp
- Debug/InterestCalculator.exe
- $\blacktriangleright$  InterestCalculator.sln
- $\blacktriangleright$  Files used by Visual Studio.

### Debug versus Release

- $\blacktriangleright$  Release code is usually optimised for speed.
- $\triangleright$  Debug code is usually optimised for ease of debugging.

# Dealing with errors

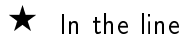

int principal;

remove the semi-colon and compile.

- $\blacktriangleright$  What happens?
- $\blacktriangleright$  How helpful is the message?
- $\blacktriangleright$  Try enabling word-wrap.
- $\blacktriangleright$  How accurate is the message?

## Dealing with errors

 $\bigstar$  Fix the code. Now repeat the exercise but remove the (symbol in the calculation of the final balance instead.

## $\bigstar$  This time delete the { from the line

int main() {

- If Is the last error message helpful?
- If Is the first error message helpful?

## Dealing with errors

 $\bigstar$  This time replace the code

#include <iostream>

with

x #include <iostream>

#### What we have learned

- $\blacktriangleright$  Fix the first error and then recompile. Later errors might be nonsense.
- $\blacktriangleright$  Error messages try to be helpful but don't always succeed.
- If the compiler says there is an error in someone else's code, it is probably wrong. The error is in your code.
- ► Lots of error messages does not mean lots of errors, so don't panic.

## A second C++ program

```
#include <iostream>
#include <cmath>
using namespace std;
int main() {
     int mark;
     cout << "What was your average mark?\n";
     cin >> mark;
    if (maxk \ge 70) {
         cout << "Congratulations!\n";
         cout << "You got a distinction.\n";
     }
    else if (maxk > = 60) {
         cout << "Well done!\n";
        cout \leq "You got a merit!\n";
     }
    else if (maxk \ge 50) {
        cout \lt\lt "You passed. \n";
     }
     else {
        cout \leq "You failed :-(\ln";
 }
     return 0;
}
```
## The interesting bit

```
int mark;
cout << "What was your average mark?\n";
cin >> mark;
if (mark>=70) {
     cout << "Congratulations!\n";
     cout << "You got a distinction.\n";
} else if (mark>=60) {
     cout << "Well done!\n";
    cout \langle \rangle "You got a merit!\langle n'';} else if (mark>=50) {
    cout << "You passed. \n";
} else {
    cout \lt\lt "You failed :-(\n\overline{n}\);
}
return 0;
}
```